МУНИЦИПАЛЬНОЕ БЮДЖЕТНОЕ ОБЩЕОБРАЗОВАТЕЛЬНОЕ УЧРЕЖДЕНИЕ МБОУ КУРАГИНСКАЯ СРЕДНЯЯ ОБЩЕОБРАЗОВАТЕЛЬНАЯ ШКОЛА №1 ИМЕНИ ГЕРОЯ СОВЕТСКОГО СОЮЗА А.А.ПЕТРЯЕВА

**PACCMOTPEHO** на заседании ШМО начальной школы Протокол № 1 «26» августа 2021

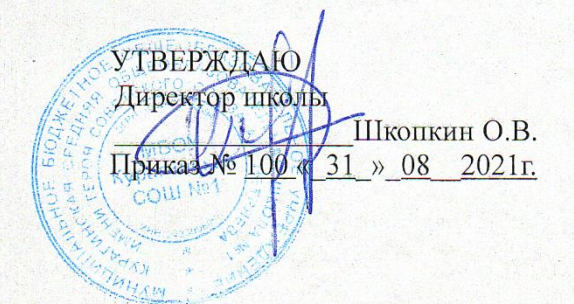

# Рабочая программа курса

## внеурочной деятельности

"ПервоЛого"

# общеинтеллектуального направления

Автор программы

учитель начальных классов

Евдешина Е.Е.

Срок реализации программы - 1 года

Курагино, 2021 г.

### Пояснительная записка

Одним из главных лозунгов новых стандартов второго поколения является формирование компетентностей ребенка по освоению новых знаний, умений, навыков, способностей. Применение компьютеров в образовательном процессе, становится сегодня неотъемлемой частью школьного образования. Одной из важнейших задач педагога способствовать всемерному интеллектуальному и творческому развитию личности каждого учащегося.

Программа ПервоЛого разработана специально для школьников. Обучаемый получает возможность создавать достаточно сложные проекты, мультфильмы и другие проекты на любые - как школьные, так и "личные" - темы. Это могут быть и очень простые проекты, состоящие из картинки и текста или звука, и весьма сложные - включающие в себя различные запрограммированные объекты, роль которых исполняет, традиционная для Лого черепашка.

Осваивая программу ПервоЛого, дети приобретают навыки работы на компьютере, учатся работать с различными видами информации и постигают основы проектнотворческой деятельности. Использование компьютера в соответствии с принципами умственного развития детей позволяет сделать его ценным компонентом развивающей модели обучения. Работа в этой среде способствует:

- развитию познавательных способностей школьников, что является одной из основных целей школьного обучения;

- развитие памяти, внимания, логики при работе с программным продуктом;

- выработке осознанных навыков в работе на компьютере, в том числе

при обработке различных видов информации;

- формированию алгоритмического мышления школьников;

- воспитанию целеустремленности и результативности в процессе решения учебных задач. Среда ПервоЛого включает в себя:

- графический редактор;

- музыкальный редактор;

черепашек-исполнителей, программирование ДО сотни поведения которых осуществляется визуальными средствами и может быть выполнено даже не читающими обучающими;

- коллекцию форм для черепашек, среди которых есть и формы, рассчитанные на анимацию объекта;

- коллекцию мультимедиа: звуков и видеофрагментов;

- встроенную гипертекстовую справочную систему.

Среда создает благоприятные условия для самостоятельной творческой деятельности учащихся. Кроме решения задач формирования общеучебных навыков и приемов мыслительной деятельности, среда ПервоЛого помогает решать задачи, это формирование у детей основ информационной культуры и формирование алгоритмического стиля мышления. Программа позволяет осуществить проектный подход к занятиям, а также объединить на одном уроке различные школьные дисциплины: изобразительное искусство, музыку, математику, окружающий мир.

 **ПервоЛого** – интегрированная творческая среда на базе языка Лого для школьного и внешкольного образования. Минимум надписей на экране, наличие меню, окон, красочных пиктограмм – все эти элементы простого и художественного интерфейса программы способствует быстрому освоению детьми навыков общения с современным компьютером. Включая в себя возможности текстового, графического и музыкального редакторов. ПервоЛого может успешно использоваться для изучения различных «профессий» современного компьютера и овладение его инструментарием, позволяет осуществлять проектный подход к занятиям по всем направлениям учебного плана, а также объединять на одном уроке различные школьные дисциплины.

 Универсальная учебная компьютерная среда **ПервоЛого** разработана российским Институтом новых технологий образования совместно с канадской фирмой Logo Computer Systems Inc.

 Программа интегрирует графику, программирование, мультипликацию, звуки и позволяет осуществлять проектный подход к занятиям по всем направлениям учебного плана, а так же объединять на одном уроке различные школьные дисциплины.

Лого – эффективное программно-педагогическое средство, развивающее интеллект, умение решать задачи, познавательные способности и творческое мышление детей.

**Цель:** овладение школьниками навыками работы на компьютере, умением работать с различными видами информации и освоение основ проектно-творческой деятельности.

**Основные задачи** состоят в освоении навыков в работе на компьютере с использованием интегрированной графической среды ПервоЛого, в овладении умением работать с различными видами информации, в т.ч. графической, текстовой, звуковой, обучении основам алгоритмизации и программирования, приобщении к проектно-творческой деятельности.

#### **Решение данных задач способствует**:

- выработке осознанных навыков в работе на компьютере, в том числе при обработке различных видов информации
- формированию алгоритмического мышления школьников
- развитию навыков проектно-творческой деятельности
- воспитанию целеустремленности и результативности в процессе решения учебных задач

**В основу обучения** положены практические групповые занятия, проводимые в классе, оснащенном современными персональными компьютерами, подключенными к локальной сети. Продолжительность занятия – 40 мин, в том числе на компьютере не более 20 мин. Одним из главных методов изучения материала является самостоятельное выполнение практических заданий на компьютере.

**Ожидаемые результаты обучения** – умение самостоятельно осуществлять творческие проекты в интегрированной мультимедийной среде ПервоЛого.

**Метод проверки** – отработка задач на компьютере, конкурс компьютерных проектов.

# **Тематический план**

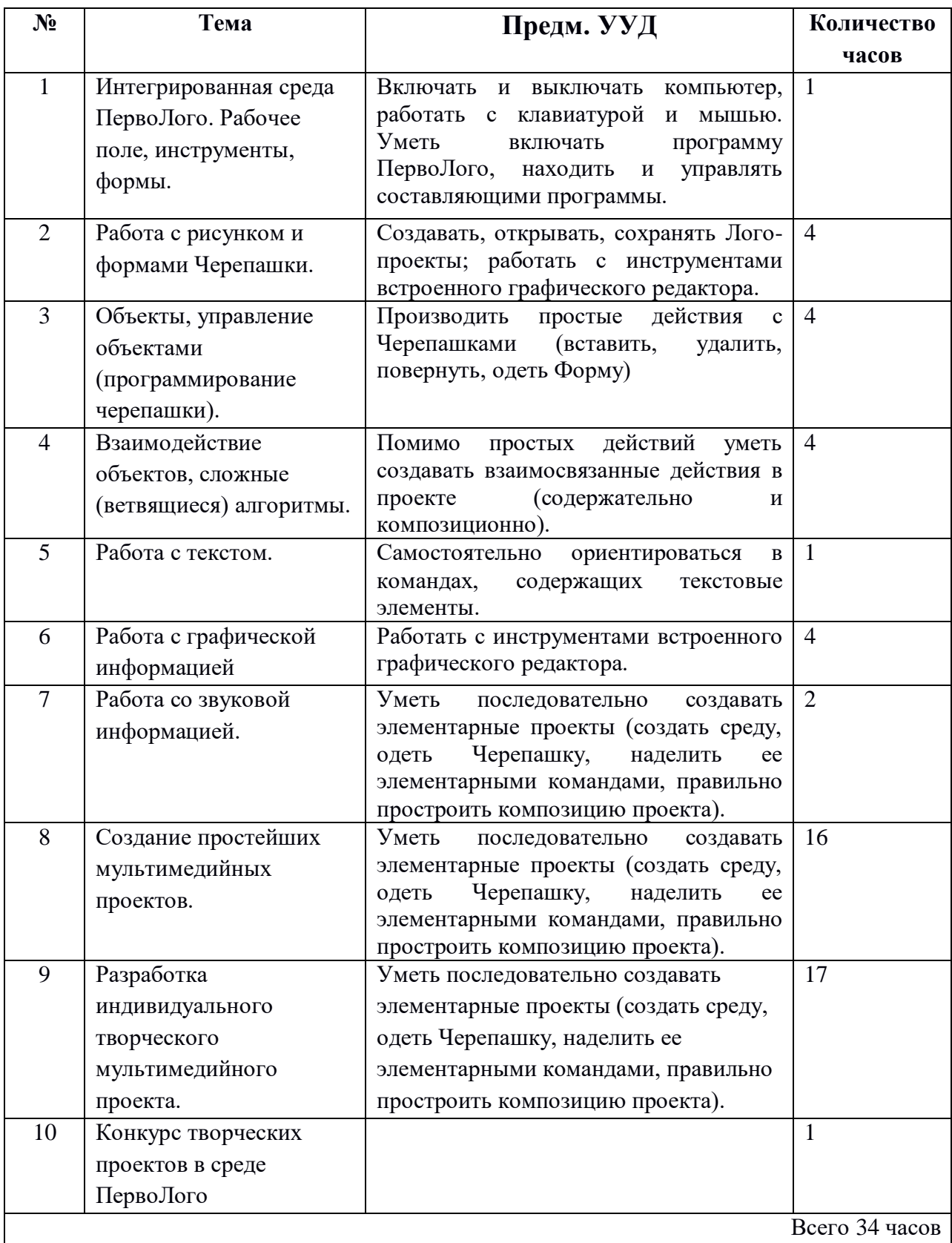

#### **СОДЕРЖАНИЕ КУРСА**

#### **Интегрированная среда ПервоЛого. Рабочее поле, инструменты, формы.**

Создание альбома, знакомство с рабочим полем, инструментами, формами Черепашки, сохранение альбома.

#### **Работа с рисунком и формами Черепашки.**

Создание рисунка с использованием инструментов, создание рисунка с использованием форм Черепашки; работа с фрагментами рисунка, изменение формы Черепашки; копирование, удаление и перемещение и изменение рисунка и форм Черепашки. Создание рисунков: "Деревенский пейзаж", "Подводный мир", "Космос". Создание рисунка на свободную тему.

#### **Объекты, управление объектами (программирование черепашки).**

Команды управления Черепашкой; оживление рисунка: простейший алгоритм движения объекта, создание мультипликационного эффекта; создание новых форм и оживление их; создание мультипликационного сюжета. Оживление сюжетов: "Деревенский пейзаж", "Подводный мир", "Космос". Создание мультипликационного сюжета на свободную тему.

#### **Взаимодействие объектов, сложные (ветвящиеся) алгоритмы.**

Реагирование объектов друг на друга, реагирование объектов на цвет, управление объектами при помощи светофора; создание сложного мультипликационного сюжета. Создание мультипликационного сюжета: "Регулируемый перекресток". Мультипликационный сюжет на свободную тему.

#### **Работа с текстом.**

Текстовое окно, размер и цвет шрифта, проверка правописания, изменение размера и перемещение текста.

#### **Работа с графической информацией.**

Использование графических файлов для создания рисунков и фона, вставка фона для листа из файла. Работа на сканере. Обучение сканированию рисунка. Использование графических файлов в проекте. Разработка проекта "Новогодняя открытка".

#### **Работа со звуковой информацией.**

Запись звука, вставка звука из файла, прослушивание звуковой информации; создание мелодии, вставка музыки из файла, воспроизведение музыки.

#### **Создание простейших мультимедийных проектов.**

Создание мультимедийных проектов: "Деревенский пейзаж", "Подводный мир", "Скачки", "Космос", "Домик в деревне", "Регулируемый перекресток", "Игра хоккей", "Фигурное катание"; кнопки, оглавление альбома, сохранение альбома.

## **Разработка индивидуального творческого мультимедийного проекта.**

Индивидуальная работа по разработке творческого мультимедийного проекта.

## **Конкурс творческих проектов в среде ПервоЛого.**

Защита творческих проектов на конкурсе, награждение победителей дипломами,

грамотами, ценными подарками.

### **В результате обучения учащиеся должны**

## **Знать:**

- правила поведения в компьютерном классе;
- основные сферы применения компьютеров;
- основные команды управления «черепашкой»;
- технологию создания личного альбома в среде ПервоЛого;
- правила работы в сотрудничестве;
- правила оформления проекта;
- правила анализа собственной деятельности (её хода и промежуточных результатов);
- правила использования монологической речи.
- основные этапы создания индивидуального проекта;
- способы создания мультфильмов.

## **Уметь:**

- определять проблему, ставить учебные цели, проверять достижимость целей с помощью учителя;
- действовать по заданному алгоритму, предложенному учителем;
- точно выполнять действия под диктовку учителя;
- находить общий признак для группы предметов;
- управлять объектами на экране монитора;
- четко понимать сформулированные идею и цель проекта;
- осмыслить задачу, для решения которой недостаточно знаний;
- целенаправленно и осознанно развивать свои коммуникативные способности, осваивать новые языковые средства.
- вести дискуссию, отвечать на незапланированные вопросы;
- формулировать цель проекта и понимать, чем цель отличается от задачи;
- обосновывать идею и цели проекта;
- формулировать задачи и определять действия по их реализации;
- разработать проект в соответствии с общей схемой проектирования;
- подвести итоги реализации проекта и представить их в публичном выступлении.
- планировать свою учебную деятельность, оценивать степень и способы достижения цели в учебных и жизненных ситуациях, самостоятельно исправлять ошибки*;*
- выделять существенный признак предмета и группы предметов;
- использовать навыки оценочной деятельности.

## **В процессе реализации курса учатся:**

- работать в группе по 2 человека, учитывать мнения партнеров, отличные от собственных;
- ставить вопросы;
- обращаться за помощью;
- формулировать свои затруднения;
- предлагать помощь и сотрудничество;
- договариваться о распределении функций и ролей в совместной деятельности;
- слушать собеседника;
- договариваться и приходить к общему решению;
- формулировать собственное мнение и позицию;
- адекватно оценивать собственное поведение и поведение окружающих.

## **БИБЛИОГРАФИЯ**

1. Бычков А.В. Метод проектов в современнойшколе. – М., 2000.

2. Васильев В. Проектно-исследовательская технология: развитие мотивации. – Народное образование. – М., 2000, No 9, с.177-180.

3. Землянская Е.Н. Учебные проекты младших школьников // Начальная школа. 2005. No 9. 4. Иванова Н.В. Возможности и специфика применения проектного метода в начальнойшколе. // Нач.школа. – 2004. - No2.

5. Матяш Н.В., Симоненко В.Д. Проектная деятельность младших школьников: Книга для учителя начальных классов. – М.: Вентана-Граф, 2004.

6. Полат Е.С., М.Ю. Бухаркина, М.В.Моисеева, А.Е. Петрова "Новые

педагогические и информационные технологии в системе образования". М., 2004.

7. Степанова М.В. Учебно-исследовательская деятельность школьников: Учебнометодическое пособие для учителей/ Под ред. А.П. Тряпицыной. – СПб.: КАРО, 2006.

8. Уколова А.М. Организация проектнойдеятельности обучающихся: Учебнометодическое пособие / Автор-составитель Уколова А.М.; Институт повышения квалификации и переподготовки работников образования Курганскойобласти. – Курган, 2005.

## **Литература**

- Пейперт С. Переворот в сознании: дети, компьютеры и плодотворные идеи. М.: Педагогика, 1989
- Сопрунов С.Ф., Ушаков А.С., Яковлева Е.И. ПервоЛого 3.0: справочное пособие. М.: Институт новых технологий, 2006
- Истомина Т.Л. Обучение информатике в среде Лого. Комплект из двух рабочих тетрадей.
- Яковлева Е.И. ЛогоМозаика. М.: Институт новых технологий, 2000
- Методическая газета для учителей информатики "Информатика", Издательский дом "Первое сентября", № 6, № 8 2006 года, № 23 2007 года.
- ИНТ. Программные продукты Лого  $(\frac{http://www.int.edu.ru/logo/}{http://www.int.edu.ru/logo/})$